## Q ユーザー部材の接続口にフランジを設定したい

## A ユーザー接続口に工法タイプを設定します

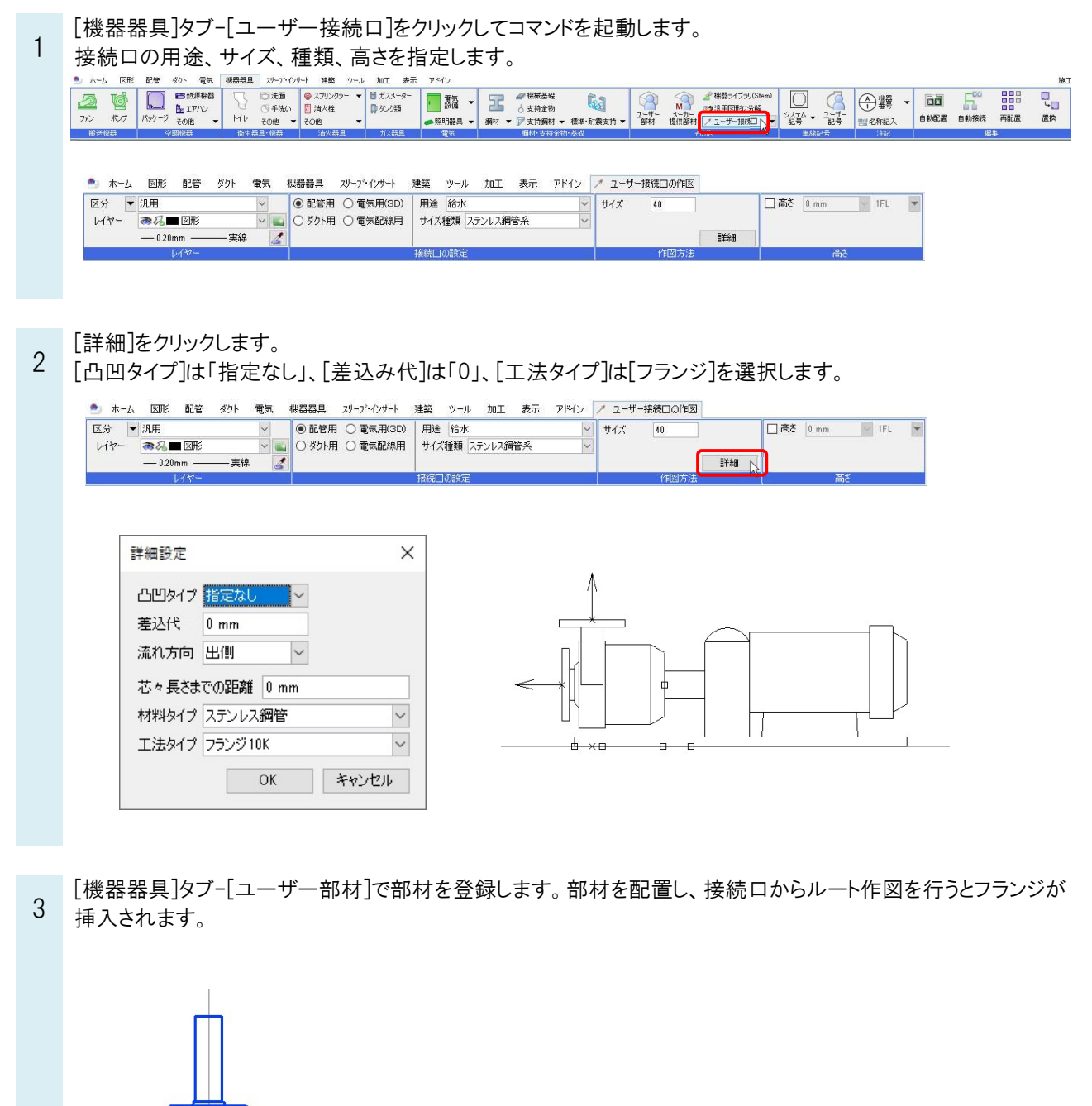